00:04:24 Michael Rinschen: guten morgen aus Köln<br>00:04:46 Matthias Korsinek - Kevnote Speaker & Metar 00:04:46 Matthias Korsinek - Keynote Speaker & Metaphern-Papst: Guten Morgen aus der Pfalz 00:05:01 Ulrich von den Hoff: Moin moin aus Osnabrück 00:12:15 Christina Szabo: Guten Morgen und gutes neues Jahr!<br>00:12:35 Senay Paakkanen: Guten Morgen und frohes neues Jahr 00:12:35 Senay Paakkanen: Guten Morgen und frohes neues Jahr<br>00:12:35 isabel Hughes: Gutes neues Jahr an alle Gutes neues Jahr an alle 00:13:17 Tanja Zimmermann: Guten morgen 00:13:23 Angelika Neiber: Guten Morgen 00:13:32 Curt Christian Steiger: Wunderschönen guten Morgen aus Salzburg! 00:14:28 Ingrid Spanier:Guten Morgen vom schönen Neusiedlersee! :-)<br>00:26:22 Michael Rinschen: Hallo hat jemand für mich den Zugang z 00:26:22 Michael Rinschen: Hallo hat jemand für mich den Zugang zum Demoportal griffbereit und stellt es bitte einmal ein.Danke 00:27:14 Ulrich von den Hoff: Ich finde den Link zum Demoportal auch nicht... 00:27:29 Ingo Pautsch: https://demo.tmatalents.com/ 00:27:30 Angelika Neiber: schau mal unter https://www.fritschconsultinggroup.com/ 20221130tmaprofil 00:27:33 Ingo Pautsch: Username: demopartner@tma.nl 00:27:45 Ingo Pautsch: Passwort: Welkom1! 00:28:16 Claudia Fimberger: https://demo.tmatalents.com/ 00:28:21 Angelika Neiber: dort hat uns Andreas gesammelt die Unterlagen zusammengestellt 00:29:02 Michael Rinschen: danke 00:29:27 Ulrich von den Hoff: danke 00:29:33 isabel Hughes: danke 00:30:16 Zsuzsanna Hernadi: Kann mir jemand bitte das Fotoprotokoll von den ersten 2 Tagen bis 12 Uhr schicken? Vielen Dank :) 00:30:51 Zsuzsanna Hernadi: nein 00:32:32 Michael Rinschen: in dieser Gruppe bekommt Schwarmintelligenz eine ganz neue Bedeutung :-) 00:32:56 Peter Ginser: https://www.fritschconsultinggroup.com/20221130tmaprofil 00:37:28 Angelika Neiber: gibt es schon Daten für die Talks? 00:37:57 Andrea Schmalzl: Bekommen wir gleich im Anschluss an den Test das Ergebnis?? 00:42:51 susan.groffmann@web.de: Guten Morgen allerseits © 00:44:41 Denise Baetke: Schreiben wir in Deutschland dann TMA Germany? Weil in den Unterlagen bisher TMA Austria steht…? 00:45:17 isabel Hughes: Könntest du Martins Kontakt in den Chat stellen? 00:45:40 Denise Baetke: Der Kontakt ist auf der Seite wo alle Unterlagen sind 00:45:49 isabel Hughes: Bin ich grad drauf, danke 00:46:00 Denise Baetke: 120 zzgl MwSt 00:46:13 Slawomira Glosser: Stellst du Brandingsbeispiele auch in die WebSeite rein? Als Ablage? 00:46:26 Ingo Pautsch: Email von Martin hab ich in die WA geschrieben 00:48:39 Regina Hummer: 5 00:48:41 Gabriele Kapp: 3,<br>00:48:41 Stefan Specht: 2 Dialoge 00:48:41 Stefan Specht: 00:48:41 Andrea Schmalzl: 5 00:48:41 Michael Rinschen: 3 00:48:41 Ingo Pautsch: 0 00:48:42 Johanna Duchek: 5 00:48:43 Tomas Stanko: 4

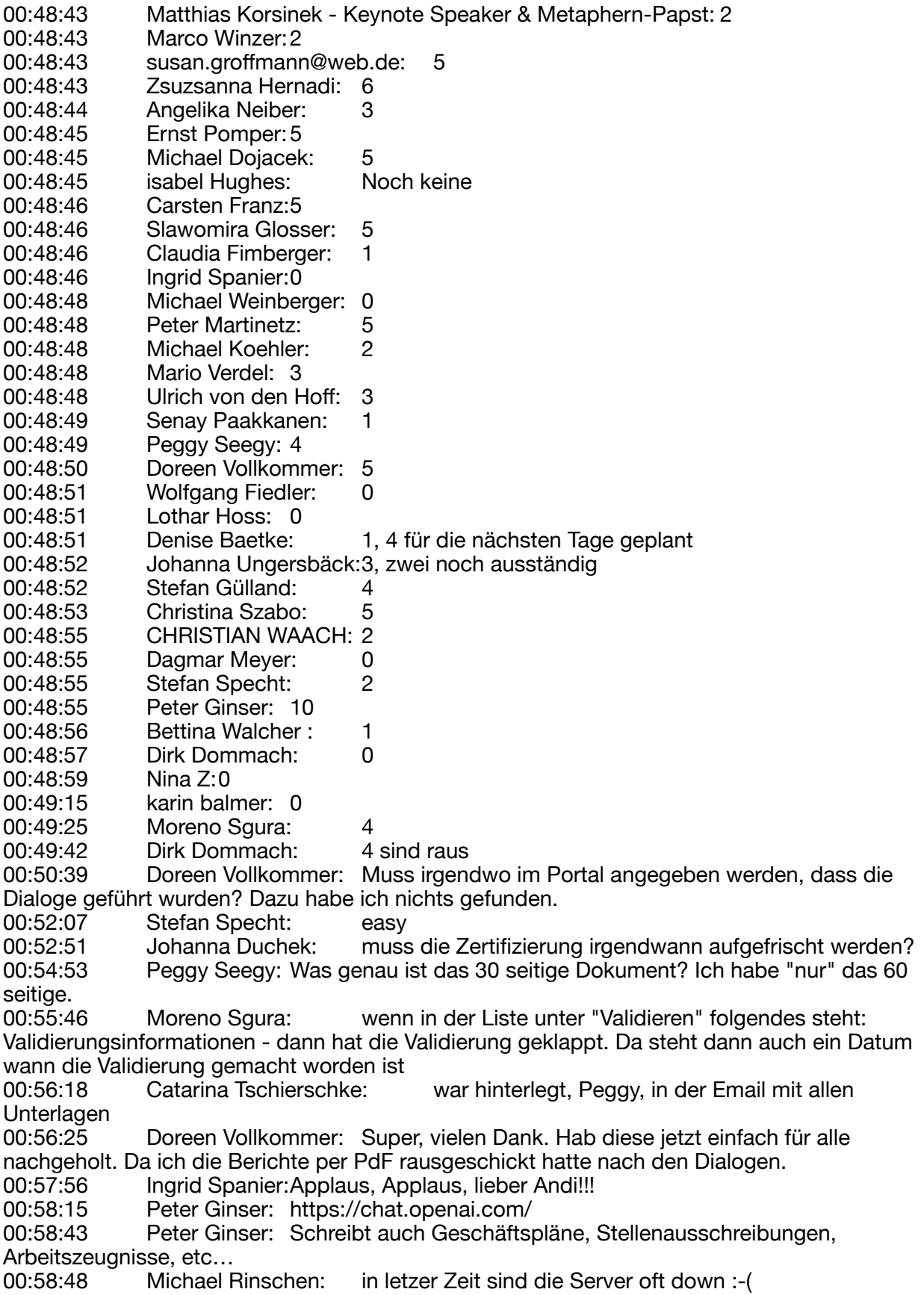

00:59:27 Denise Baetke: Wie wird das geschrieben?<br>00:59:39 Marco Winzer: KI Marco Winzer: KI<br>Denise Baetke: 00:59:41 Denise Baetke: Hat jemand einen Link? 00:59:52 Peter Ginser: https://chat.openai.com/ 01:00:01 Denise Baetke: Ahhh Danke! 01:02:29 Moreno Sgura: schruben?<br>01:02:47 Christina Szabo: Vielen Danl Vielen Dank Andreas für das Skript - hat super geholfen!! 01:03:55 Dagmar Meyer: **The Commerci** 01:09:25 CHRISTIAN WAACH: Lieber Andreas, kannst du mich in die WhatsApp Gruppe bitte aufnehmen. 01:10:40 CHRISTIAN WAACH: Danke 01:10:41 Mario Verdel: Lieber Andi, kannst du mich bitte auch in die WA Gruppe aufnehmen. 01:10:50 Peter Ginser: https://chat.whatsapp.com/LGRBJomE80e3ybFOXZPd12 01:12:52 Andreas Fritsch: Für die BO-Session 1:<br>01:13:09 Andreas Fritsch: Was sind Eure ersten E 01:13:09 Andreas Fritsch: Was sind Eure ersten Erfahrungen mit den Talentdialogen? 01:13:16 Andreas Fritsch: Wie war das Kunden-Feedback? 01:13:29 Andreas Fritsch: Was sind Eure nächsten Schritte mit TMA? 01:40:47 Wolfgang Fiedler: machen wir bis 12 durch oder können wir einen kurzen KAffee holen? 01:41:14 Wolfgang Fiedler: thanx 01:46:00 Peter Ginser: Ordnung & Struktur 1! 01:46:02 Slawomira Glosser: Können wir heute kurz über den Pricing sprechen dh. Was kostet ein Profil, wie lange gilt er, wie ist eine Preisstaffelung bei TMA 01:46:49 Catarina Tschierschke: ist alles in den Unterlagen beschrieben 01:47:11 Slawomira Glosser: Ok, danke Dir 01:47:46 karin balmer: Wo in den Unterlagen? 01:48:25 Michael Dojacek: TMA Geschäftsmodell ab Seite 26 01:48:41 karin balmer: Danke 01:49:42 isabel Hughes: Andreas bitte noch einmal wiederholen 01:50:06 Catarina Tschierschke: in der Email mit dem Link für alle Unterlagen die wir bekommen haben und dort in der Unterlage TMA for Business lets talk About..... 01:53:28 Peter Ginser: https://www.fritschconsultinggroup.com/\_files/ugd/ 44e555\_fc2ad149d43d462b85cf57737461e594.pdf 01:54:01 Gabriele Kapp: super anschaulich erklärt... 01:54:48 isabel Hughes: klasse 01:55:17 Moreno Sgura: vielleicht ist die sichtbare "Hilsfbereitschaft" eine Mischung aus dem Bedürfnis nach Kontaktfreude und Energie & Tatkraft ? 01:57:56 Zsuzsanna Hernadi: Das Thema würde mich auch sehr interessieren Carsten. Falls es möglich ist, wenn ich dabei bin. 01:58:05 Doreen Vollkommer: Ich auch 01:58:23 susan.groffmann@web.de: ich auch o 01:59:00 isabel Hughes: Wäre es nicht eine gute Idee, wenn wir uns gegenseitig interviewen? 01:59:46 Peter Ginser: Man kann sich dem Thema "Hilfsbereitschaft" gut über die Extreme annähern. Hilfsbereit 9 hilft einem Menschen ggf. obwohl der das gar nicht will. Hilfsbereit 1 geht davon aus, dass jeder seinen Bereich prinzipiell im Griff hat und sich schon melden wird, wenn er was braucht. 02:00:56 Moreno Sgura: eine echte Kärcher-Persönlichkeit XD 02:01:53 Miriam von Loewenfeld: Super (zu Tutorial), kannst Du dabei auf die "klassischen" Interdependenzen der Triebfedern eingehen? 02:02:23 Gabriele Kapp: Axt im Walde

02:03:07 Peter Ginser: Durchsätzungskräftig - gut einzusetzen als Aufräumen..<br>02:03:40 Dirk Dommach: Die Kunst besteht vielleicht auch darin. eher übe 02:03:40 Dirk Dommach: Die Kunst besteht vielleicht auch darin, eher über die Zahlen den Dialog zu führen, als die Zusammenfassungen zu interpretieren bzw. zu bewerten. 02:04:00 isabel Hughes: Im Gespräch würde sich ein solcher Mensch eventuell etwas ungeduldig verhalten und die direktive Sprache wählen<br>02:04:22 Denise Baetke: Optimaler Heerführer :) eh 02:04:22 Denise Baetke: Optimaler Heerführer ;) eher schwierig mit Mediation oder Coaching ;) 02:04:24 Johanna Duchek: wie erklärst du eine hohe Teamplayerausprägung (durch niedriges unabh Denken, hohe soz empathie, niedrige Konfrontation) die aber einer niedrigen Teamfähigkeit gegenübersteht (wegen niedriger Kontaktfreude und niedriger Hilfsbereitschaft)... damit steh ich etwas an...<br>02:04:49 Stefan Spe 02:04:49 Stefan Specht: robin hood<br>02:04:56 Regina Hummer: im Experter im Expertenbericht sieht man das auch gut. Dort sind die Zusammenhänge dargestellt, außer man hat bei einer Triebfeder einen mittleren Wert 02:05:04 Matthias Korsinek - Keynote Speaker & Metaphern-Papst: Helkoptermamachef 02:05:26 Matthias Korsinek - Keynote Speaker & Metaphern-Papst: Helikopter-Mama-Chef<br>02:05:50 Gabriele Kapp: Aktividt 02:05:52 isabel Hughes: Ja, genau Helikopter<br>02:06:34 Gabriele Kapp: Ah. oki. spannend.. Ah, oki, spannend.. 02:06:34 Miriam von Loewenfeld: ... also eher gute Leadership-Kombi?<br>02:09:36 Ernst Pomper: Leitsatz von TMA: Es gibt kein "Gut" und kein "Schle 02:09:36 Ernst Pomper: Leitsatz von TMA: Es gibt kein "Gut" und kein "Schlecht"<br>02:09:47 Angelika Neiber: das ist doch das Wichtigste in diesem Modell, das das ist doch das Wichtigste in diesem Modell, dass keine Wertungen stattfinden 02:09:52 Moreno Sgura: wir "sind" nicht - sondern wir "verhalten" uns 02:10:20 isabel Hughes: Toll Moreno 02:14:00 Doreen Vollkommer: Absolut.<br>02:15:07 Peter Ginser: Als Beispiel beir Peter Ginser: Als Beispiel beim Erklären eignet sich gut das Bedürfnis nach Ordnung&Struktur. 1-3 sind nämlich keine "unordentliche Schlamper", sondern kreative Sachenfinder in ambigiösen Umgebungen. -> so kann man die positiven Qualitäten betonen. -> jeder hat seine Superkraft ;) 02:15:27 Angelika Neiber: super ausgedrückt, Peter<br>02:15:50 Michael Rinschen: nur das Genie überblickt o nur das Genie überblickt das Chaos und wer Ordung hält ist nur zu faul zum suchen 02:17:01 Senay Paakkanen: Bei 1 und 9 hat mir geholfen: Er/Sie hat ein hohes Bedürfnis nach … 02:27:57 Moreno Sgura: same 02:42:52 Denise Baetke: Es sind nie die Dinge an sich, sondern immer nur die Bewertung, die wir ihnen geben 02:44:48 susan.groffmann@web.de: am 26.1. arbeite ich um diese Uhrzeit noch... 02:45:53 Andreas Fritsch: 11.45 gehts weiter 02:58:12 isabel Hughes: passt 03:08:20 isabel Hughes: Mich würde interessieren ob Firmen wie Lufthansa mit TMA arbeiten 03:09:03 isabel Hughes: Referenzliste wäre toll 03:10:38 Miriam von Loewenfeld: Kannst Du mal Kern Unterschiede und Vorteile zu anderen führenden Persönlichkeitsprofilen erklären? (eg DiSG)? Bist Du auf allen zertifiziert oder hast Du Dich exklusiv für TMA entschieden und warum? 03:11:44 Michael Rinschen: @andi: Im Fiml sagt die Sprecherin übrigens am ende www.tma-austria.com 03:12:30 Miriam von Loewenfeld: Wie geht es nach den 5 gratis Profilen weiter? Müssen wir ein Abo kaufen? ZAhlen wir TMA pro Profil? Könntest Du hier zu den ways of

working später mal Details erklären?

03:14:58 Catarina Tschierschke: haben wir den Expertenbericht auch für uns selbst?<br>03:15:52 Regina Hummer: ja, ist auch beim eigenen Profil dabei 03:17:14 Michael Rinschen: wo finde ich den expertenbericht? 03:18:47 Regina Hummer: @michael wenn du auf bereichte gehst, gibt es in der langen Liste der möglichen berichte auch die Variante expertenbericht<br>03:23:55 Dirk Dommach: Lieber Moreno, könntest du bitte d Lieber Moreno, könntest du bitte ganz kurz den eben geschilderten Ablauf in den Chat schreiben... 03:24:20 Ingrid Spanier:ja, das wäre super Moreno!! 03:26:35 Ingo Pautsch: wie geht's um 13 Uhr weiter? 03:28:40 Gabriele Kapp: Geetisch bedingt 03:31:08 Moreno Sgura: ladet euch im Portal im indiv. Dashboard "Triebfedern" herunter. Entweder ihr druckt es aus oder bearbeitet das PDF digital. Schaut nun unter dem Reiter "Expert" welche Triebfedern sich beeinflussen und macht euch die Notizen neben den jeweiligen Triebfedern. So habt ihr einen Spickzettel, welche Ausprägungen sich gegenseitig neutralisieren oder verstärken. Anhand der Talentkarten könnt ihr jetzt auch noch eine Aussage zum möglichen Verhalten machen und wie die Abschwächung/Verstärkung auswirken könnte. 03:31:41 Angelika Neiber: vielen Dank, Moreno 05:26:41 isabel Hughes: jut 05:30:00 Catarina Tschierschke: Bei mir hat alles prima geklappt 05:31:34 Michael Rinschen: mündliche Prüfung :-) 05:36:13 Andrea Schmalzl: Kann man sich das trotzdem irgendwo ansehen, da ich leider etz gehen müsste? 05:36:33 Andrea Schmalzl: Ne deine genialen Workshops 05:37:33 Andrea Schmalzl: 10 minuten 05:40:30 Tomas Stanko: Easy 1 05:40:31 Moreno Squra: 1 05:40:33 Peter Ginser: 1 05:40:33 Ulrich von den Hoff: 4 05:40:34 Regina Hummer: 2 05:40:34 Lothar Hoss: 3 05:40:35 Gabriele Kapp: 4 05:40:35 susan.groffmann@web.de: 2 05:40:36 Christina Szabo: 2 05:40:36 Peter Martinetz: 2 05:40:37 Michael Koehler: 2 05:40:37 Angelika Neiber: 2 05:40:37 Ernst Pomper:1 05:40:38 Stefan Gülland: 2 05:40:39 Johanna Duchek: 2 05:40:40 Peggy Seegy: 2 05:40:42 Matthias Korsinek - Keynote Speaker & Metaphern-Papst: 2 05:40:42 Curt Christian Steiger: 2 05:40:45 Michael Weinberger: 3/6 05:40:47 Miriam von Loewenfeld: 1 05:40:48 isabel Hughes: 1 05:40:48 Bettina Walcher : 1 05:40:52 Denise Baetke: Mit Unterlagen war es recht gut zu bewältigen 05:40:54 Michael Rinschen: 05:40:55 Lothar Hoss: Dank der Unterlagen, die genutzt werden durften. 05:41:04 Ingrid Spanier:ich schreibe dir nach dem Ergebnis dann :-)))) 05:45:38 isabel Hughes: Thema Technik, deine Stimme ist sehr klar. Würdest du freundlicher Weise kurz sagen, was du da für ein Mikro nutzt?

05:46:00 Tomas Stanko: Rode

05:46:31 Marco Winzer:Good Notes ist wirklich sehr zu empfehlen…

05:46:50 isabel Hughes: wireless<br>05:48:14 Denise Baetke: Es funkti

05:48:14 Denise Baetke: Es funktioniert auch mit einem einfachen USB-Port und dann das normale USB-Kabel vom Rhode einstecken.

05:48:16 Senay Paakkanen: könntest du eine Liste von dem Zubehör durchschicken,

ich finde es sehr hilfreich

05:48:35 isabel Hughes: Ja bitte<br>05:48:57 isabel Hughes: Auch M

Auch Marketing?

05:49:39 isabel Hughes: suppa<br>05:53:24 Marco Winzer: Kann ich sehr

05:53:24 Marco Winzer: Kann ich sehr empfehlen...sieht sehr gut aus...<br>05:54:12 Michael Rinschen: was braucht martin für die personaölisie

was braucht martin für die personaölisierung

05:54:52 Michael Rinschen: danke

05:55:13 Martin Mayrl: office@martinmayrl.com

05:55:18 Martin Mayrl: +43 676 5072647

05:57:57 Gabriele Kapp: Jaja, die Mimik und Gestik und...entgeht uns jetzt mit Martin...das hat der schlau gemacht ... :-))))<br>06:08:12 Mario Verdel: Ich muss mich

06:08:12 Mario Verdel: Ich muss mich für heute leider abmelden. Wünsche allen noch einen schönen Tag.

06:08:48 Ingrid Spanier:Schönes Wochenende nach Kärnten! :-)

06:13:28 Ingrid Spanier:Lustgewinn: Wein, Weib, Gesang<br>06:13:45 Ingrid Spanier:Unlustvermeidung. Alles Ängste.

06:13:45 Ingrid Spanier: Unlustvermeidung. Alles Ängste, Neid, Frust ...<br>06:14:00 Gabriele Kapp: Das Weib würde ich für mich relativieen

06:14:00 Gabriele Kapp: Das Weib würde ich für mich relativieen ;-)<br>06:14:38 Ingrid Spanier: ist eine Metaphaber

Ingrid Spanier: ist eine Metaphaber

06:17:30 Doreen Vollkommer: Ich muss mich leider auch verabschieden. Vielen Dank an die Gruppe und ganz besonders an Dich lieber Andi! Schönes Wochenende.

06:48:48 Dirk Dommach: Bitte bei Gelegenheit die Schlussfolgerung aus IKIGAI

noch einmal wiederholen...danke<br>06:49:24 isabel Hughes: Was kannst du, was liebst du, womit kannst du Geld verdienen und was braucht die Welt

06:49:33 Wolfgang Fiedler: kostprobe bitte

06:49:40 Wolfgang Fiedler: leg los martin<br>06:50:38 isabel Hughes: lch stelle ein F

06:50:38 isabel Hughes: Ich stelle ein Foto in den Chat WA<br>06:50:45 Zsuzsanna Hernadi: Ich kann mich erinnern, du hast ma

Zsuzsanna Hernadi: Ich kann mich erinnern, du hast mal gesagt, eine

Ausprägung von 5 ist ein "Bonus Talent" - ich merke es nicht, dass du es jetzt im Gespräch betonst. Warum? Hat sich was verändert?

06:55:29 Denise Baetke: Wirken Extraversion und Kontaktfreude gegenseitig neutralisierend?

06:57:04 Ingrid Spanier:Können wir selbst auch ein zweites Profil innerhalb eines Jahres machen?

06:58:38 Tomas Stanko: Muss ich dann ein neues Assessment starten oder aus dem bestehenden Profil arbeiten?

07:00:39 susan.groffmann@web.de: ich muss leider gehen. Ganz herzlichen Dank,

Andreas und auch Martin  $\bigcirc$ 

07:00:57 Dirk Dommach: Wonach gehst du persönlich, ob du zuerst auf die Talente schaust und wann schaust du auf Triebfedern die Einfluss auf das gerade besprochene Talent haben?

07:01:53 Stefan Specht: Hi Andy, nochmal - wie erkennst du kürzliche Veränderung auf der 1-9 Skala beim Kandidaten oder erfragst du diese grundsätzlich? 07:08:06 Denise Baetke: Bedeutet "Theoretisch", dass man eher Zahlen, Daten, Fakten braucht? 07:08:47 Gabriele Kapp: jajaja, bin dabei 07:11:06 Tomas Stanko: Ich muss um 16 Uhr leider weg

07:11:29 Michael Rinschen: Îch muss leider los- danke für alles und dann bis zum nächsten Termin. Ng Michael 07:12:03 Angelika Neiber: was meinst hier DNS?<br>07:12:48 Slawomira Glosser: Ich muss ietzt auch los Slawomira Glosser: Ich muss jetzt auch los - danke ganz herzlich für deine tolle Erklärung und auch EUCH Allen. Es war sehr sehr bereichernd. Bis zum nächsten Mal. 07:13:18 Peter Ginser: Ich muss auch flitzen. Vielen lieben Dank Andi<br>07:20:55 Michael Weinberger: Ich habe Frage zu den Zusammenhäng Michael Weinberger: Ich habe Frage zu den Zusammenhängen zwischen bestimmten Triebfedern. Speziell: Abwechslungsbedürfnis 3 (=Fokussiert), Ausdauer 3 (=Loslassen) Wie erkläre ich solche Gegensätze?<br>07:23:10 Matthias Korsinek - K Matthias Korsinek - Keynote Speaker & Metaphern-Papst: Ich muss leider los. Danke für alles.<br>07:23:32 07:23:32 Denise Baetke: Ich habe noch eine organisatorische Frage zum weiteren Prozess.. 07:26:35 Gabriele Kapp: Es war sehr klar sehr toller Input, tolle Präsi, tolle Leute ! DANKE !!! Bis bald ! 07:27:48 karin balmer: Wenn die Emontionale Balance in allen Bereichen neutral ist 4-5 und Soziale Talente ebenfalls neutral 4-5 ausser bei Kontaktfreude, was sagst du dazu?<br>07:29:06 Moreno Squra: hat wenig hilfe nötig, ist sehr selbständig, macht sich wenig von anderen und deren Hilfsbereitschaft abhängig 07:29:59 Johanna Ungersbäck: Ist ein Teamplayer?<br>07:33:32 Johanna Ungersbäck: hohes Bed. nach Ur 07:33:32 Johanna Ungersbäck:hohes Bed. nach Unterstützung - da war ich;)<br>07:33:34 Moreno Squra: var an angelika gerichtet Moreno Sgura: war an angelika gerichtet<br>isabel Hughes: Das war meine Hand 07:35:38 isabel Hughes: Das war meine Hand 07:35:43 karin balmer: @Moreno ist deine Antwort für mich? 07:36:27 Moreno Sgura: @karin: nein. antwort war an angelika gerichtet bezüglich niedrigem Bedürfnis nach Unterstützung 07:37:13 Angelika Neiber: danke, Moreno 07:43:22 Regina Hummer: Vielen, vielen Dank für die tollen Erläuterungen! Danke euch allen für den Austausch! Ich muss leider gehen, freue mich auf ein baldiges Wiedersehen! 07:44:56 Peter Martinetz: Ich muss mich für heute verabschieden. Vielen Dank für die hervorragende Einführung in die Welt der TMA. Wir bleiben in Kontakt. Liebe Grüße Peter 07:45:24 karin balmer: Wenn sich ein Unternehmen interessiert und sagt, ich möchte mal ein Profil testen. Gibt es da eine Möglichkeit für einen Test? 07:47:48 Marco Winzer:Ihr Lieben…ich verabschiede mich für heute und freue mich Euch in den Experten Zooms wieder zu sehen. Schönen Abend Euch. LG Marco 07:49:11 Michael Koehler: Wo finde ich nochmal die 30 seitige Beschreibung<br>07:49:50 Martin Mayrl: https://www.fritschconsultinggroup.com/20221130tmapro 07:49:50 Martin Mayrl: https://www.fritschconsultinggroup.com/20221130tmaprofil<br>07:49:59 Martin Mayrl: Hier sind alle wichtigen Dateien versammelt Martin Mayrl: Hier sind alle wichtigen Dateien versammelt 07:52:27 Zsuzsanna Hernadi: Ich muss mich für heute verabschieden. Hat mich sehr gefreut heute dabei sein zu können. War sehr spannend und interessant, danke. Bis bald bei den experten Zooms. Liebe Grüße und schönen Abend, Zsuzsanna<br>07:53:45 isabel Hughes: Mich würde interessieren, wie o Mich würde interessieren, wie du dein Marketing, sprich Werbung ect aufgebaut hast und wie es angenommen wird. Da wird soviel Geld verbrannt und das muss nicht sein. Ich habe e 07:54:22 isabel Hughes: ups 07:57:12 Moreno Sgura: bin dann auch mal weg! Danke euch allen für euren Input. Andi, Danke für alles :). freue mich schon auf die Experten-Sessions. lg 07:57:40 karin balmer: Wenn sich ein Unternehmen interessiert und sagt, ich möchte mal ein Profil testen. Gibt es da eine Möglichkeit für einen Test? 07:58:01 Bettina Walcher : Same here - schönen Abend an Alle!

08:03:44 Lothar Hoss: Wann ist Dein Modul im Februar? Bekommen wir noch eine Einladung mit Inhaltsbeschreibung?<br>08:03:46 Denise Baetke: 08:03:46 Denise Baetke: Das lag nur an Deiner tollen Vorbereitung für uns!!!<br>08:03:47 Catarina Tschierschke: Das war der sehr qute Lehrer 08:03:47 Catarina Tschierschke: Das war der sehr gute Lehrer 08:04:07 isabel Hughes: Es war so toll, dich live erleben zu dürfen<br>08:04:28 Angelika Neiber: Da möchte ich mich anschließen. Andi. D 08:04:28 Angelika Neiber: Da möchte ich mich anschließen, Andi, Du hast das so supergenial gemacht, herzliches Danke dafür 08:04:55 Denise Baetke: Es war sooo toll! Danke lieber Andi für alles!!!! Ich freue mich schon auf die Peergroups und weiteren Treffen 08:05:40 Peggy Seegy: Super Andi, es war großartig. Ganz ganz herzlichen Dank für deine großartige Unterstützung. 08:05:46 karin balmer: Herzlichen Dank Andi, Du hat alles super gemacht. Dank dir haben wir es alle geschafft. Vielen herzlichen Dank und noch ein erholsames Wochenende an alle 08:05:51 Senay Paakkanen: Auch von mir großes Dankeschön Andi 08:05:57 Christina Szabo: Vielen Dank Andi und auch an Alle für die Infos und den AUstausch 08:06:00 Miriam von Loewenfeld: vielen Dank Andi 08:06:04 Miriam von Loewenfeld: War super!!!! 08:06:07 Christina Szabo: Alles Liebe!!! 08:06:09 Dagmar Meyer: Andi, Du bist und warst der Hammer!!! 08:06:12 Senay Paakkanen: das war grossartig, super!!!! 08:06:13 Ulrich von den Hoff: Vielen Dank, lieber Andi, das war großartig! Herzliche Grüße an Euch alle!! 08:06:14 Miriam von Loewenfeld: Hat Spass gemacht! 08:06:21 isabel Hughes: Tiptop, danke klasse 08:06:26 Lothar Hoss: Das hast Du wirklich klasse gemacht, Andi! 08:06:28 Ingrid Spanier:Vielen Dank lieber Andi!!!! 08:06:29 Michael Koehler: Andy - guter Job!!!! 08:06:35 Wolfgang Fiedler: Danke Andi 08:06:38 Johanna Ungersbäck:Cielen Dank fü das sehr interessante Seminar, und die tolle Moderation:)